# Diferenciál

## Příklad 3. (Výpočet přibližné hodnoty)

#### Zadání:

Pomocí diferenciálu vypočtěte přibližně

$$
\,\arctg\left(\frac{1,49}{0,85}\right)\,.
$$

## Řešení:

Vzhledem k zadání uvažujeme

• funkci 
$$
f(x, y) = \arctg\left(\frac{x}{y}\right)
$$
,

• 
$$
body(x_0, y_0) = (1, 1)
$$
,

• diference  $dx = 0.49$  a  $dy = -0.15$ .

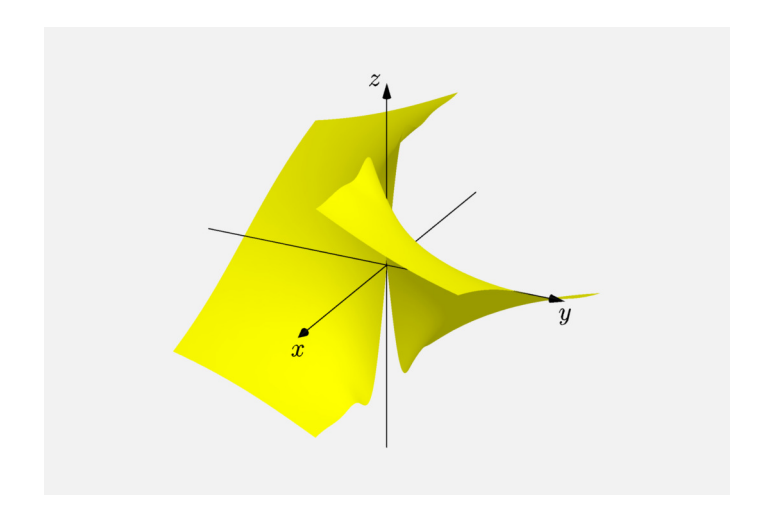

Obrázek 1: Graf funkce $f(x, y)$ 

První parciální derivace jsou rovny

$$
\frac{\partial f}{\partial x}(x, y) = \frac{1}{y\left(1 + \frac{x^2}{y^2}\right)},
$$

$$
\frac{\partial f}{\partial y}(x, y) = \frac{-x}{y^2\left(1 + \frac{x^2}{y^2}\right)}.
$$

Po dosazení bodu  $(1, 1)$ 

$$
\frac{\partial f}{\partial x}(1,1) = \frac{1}{2},
$$
  

$$
\frac{\partial f}{\partial y}(1,1) = -\frac{1}{2}.
$$

Diferenciál d $f_{(1,1)}$  (0,49; −0,15) je roven

$$
df_{(x_0, y_0)} (dx, dy) = \frac{\partial f}{\partial x} (x_0, y_0) \cdot dx + \frac{\partial f}{\partial y} (x_0, y_0) \cdot dy
$$
  

$$
df_{(1,1)} (0, 49; -0, 15) = \frac{1}{2} \cdot 0, 49 + \left(-\frac{1}{2}\right) \cdot (-0, 15)
$$
  

$$
df_{(1,1)} (0, 49; -0, 15) = 0, 32.
$$

Přibližná hodnota  $\arctg\left(\frac{1,49}{0,85}\right)$  je rovna

$$
\arctg\left(\frac{1,49}{0,85}\right) \doteq f(x_0, y_0) + df_{(x_0, y_0)} \left(dx, dy\right)
$$

$$
\arctg\left(\frac{1,49}{0,85}\right) \doteq \frac{\pi}{4} + 0,32 \doteq 1,1054.
$$

 $\left(\frac{chyba}{f(x, y) - (f(x_0, y_0) + df_{(x_0, y_0)}(dx, dy)\right) = 0,053$ 

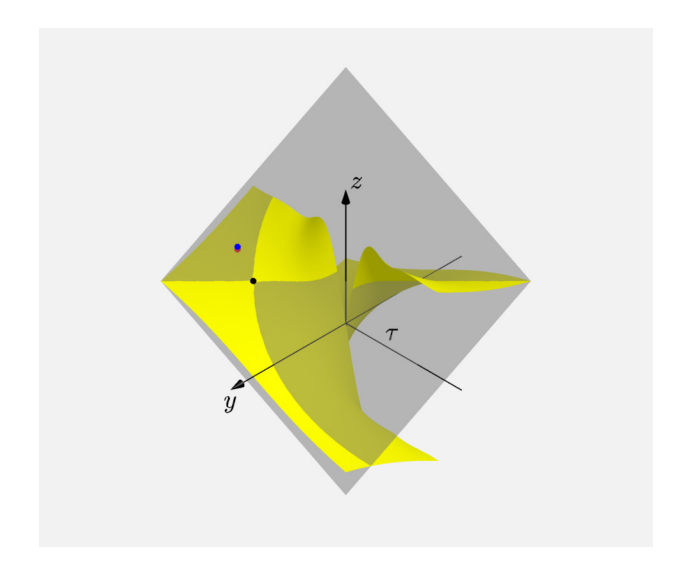

Obrázek 2: Diferenciál

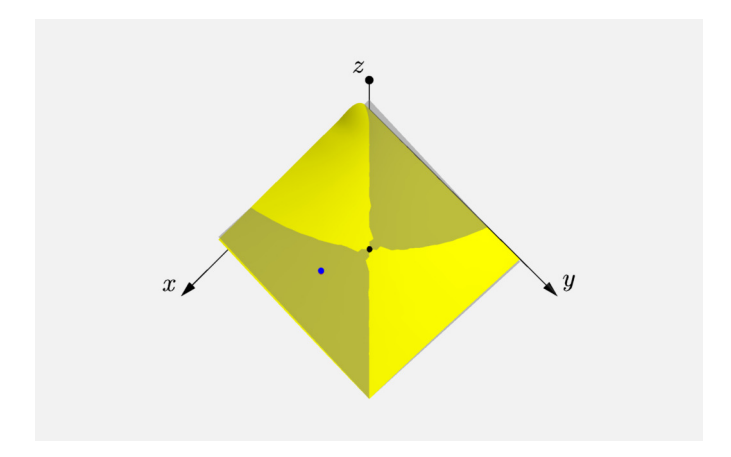

## Obrázek 3: Diferenciál - detail